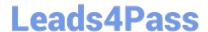

# JN0-201<sup>Q&As</sup>

Juniper networks Certified internet associate.m(jncia-m)

## Pass Juniper JN0-201 Exam with 100% Guarantee

Free Download Real Questions & Answers PDF and VCE file from:

https://www.leads4pass.com/jn0-201.html

100% Passing Guarantee 100% Money Back Assurance

Following Questions and Answers are all new published by Juniper
Official Exam Center

- Instant Download After Purchase
- 100% Money Back Guarantee
- 365 Days Free Update
- 800,000+ Satisfied Customers

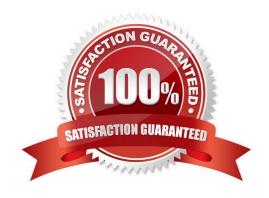

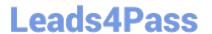

#### **QUESTION 1**

What is the purpose of the OSPF hello packet?

- A. acknowledges the receipt of update packets
- B. establishes and maintains neighbor relationships
- C. advertises reachable networks
- D. describes the contents of the link-state database

Correct Answer: B

#### **QUESTION 2**

Two Level 1 routers are exchanging Hello packets with different Area IDs. What occurs between these routers?

- A. An Adjacency forms.
- B. An Adjacency forms but traffic is not forwarded.
- C. An Adjacency does not form.
- D. No IS-IS PDUs are sent

Correct Answer: C

#### **QUESTION 3**

In normal operation, what is the job of the penultimate router?

- A. It examines the IP packet and forwards the packet based on the destination IP address.
- B. It pushes an additional label on a packet and sends it to the egress router.
- $\mbox{C.}$  It swaps an incoming label with a label of 3 and sends it to the egress router.
- D. It pops the label and sends the remaining data packet to the egress router.

Correct Answer: D

#### **QUESTION 4**

By default, which command can be used to display information about packets that have been logged with the syslog firewall filter action?

A. show log

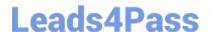

### https://www.leads4pass.com/jn0-201.html

2024 Latest leads4pass JN0-201 PDF and VCE dumps Download

- B. show firewall
- C. show log messages
- D. show firewall log

Correct Answer: C

#### **QUESTION 5**

What are three purposes of a PSNP? (Choose three.)

- A. to ensure a neighbor is still in the Up state
- B. to request a copy of a missing LSP on a broadcast network
- C. to acknowledge LSPs from a neighbor on a point-to-point network
- D. to maintain the link-state database synchronization
- E. to tear down an adjacency

Correct Answer: BCD

Latest JN0-201 Dumps

JN0-201 Practice Test

JN0-201 Study Guide